#### How to activate your Kids A-Z reading account.

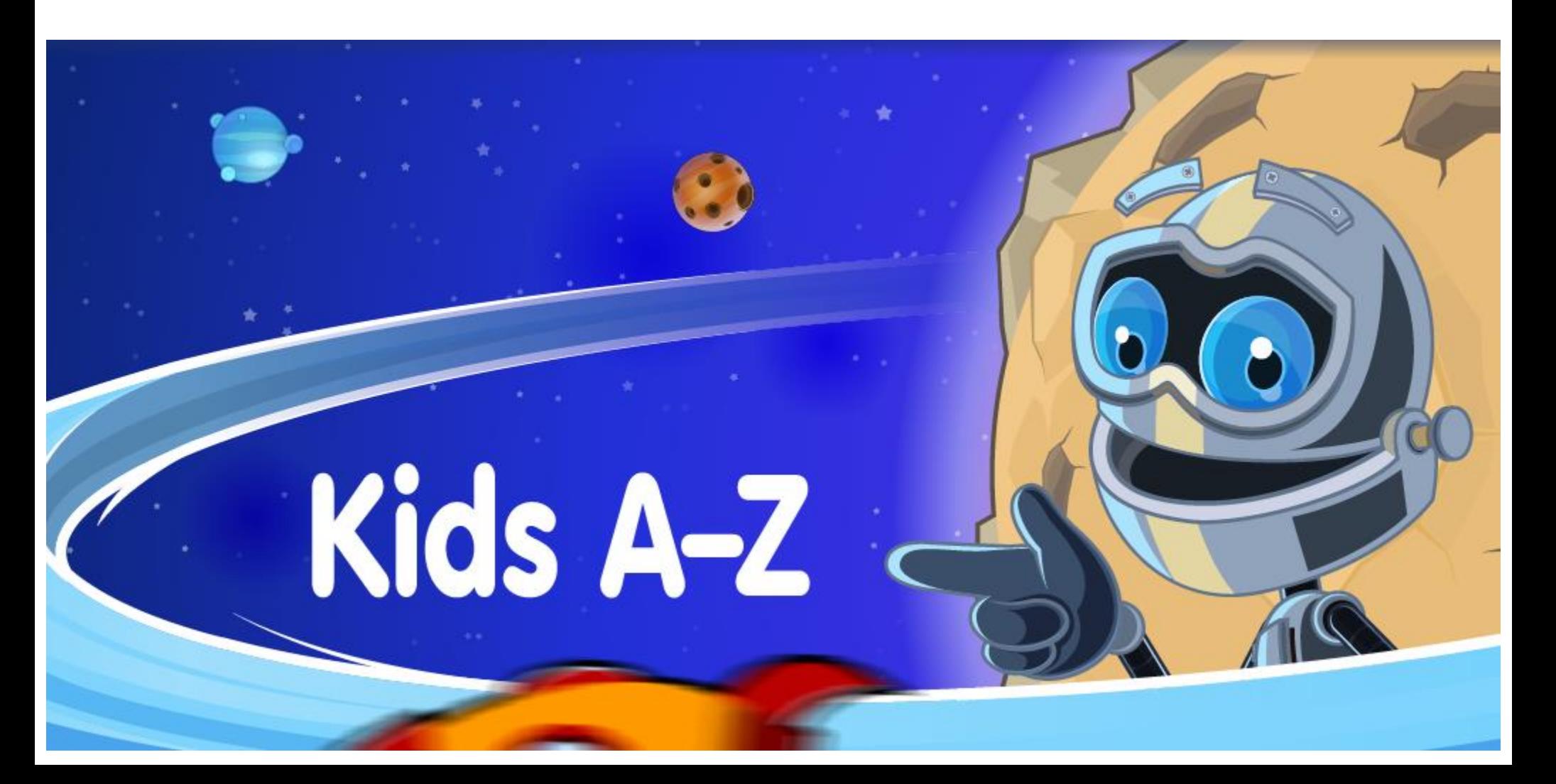

#### Steps to access [Reading A-Z](http://www.raz-kids.com/) levelled books.

- 1. Visit [www.raz-kids.com.](http://www.raz-kids.com/)
- 2. Click on the green "Kids Login" button.
- 3. Search for "misskoops" as your teacher.
- 4. Find and click on your username.
- 5. Enter your student password.
- 6. Hover over the "Reading" link at the top left corner of the site.
- 7. Select the "Reading Placement Tool" to find your reading level.
- 8. Complete the reading and questions.
- 9. Select a book from the options provided to you.

# SELECT THE "KIDS LOGIN" BUTTON.

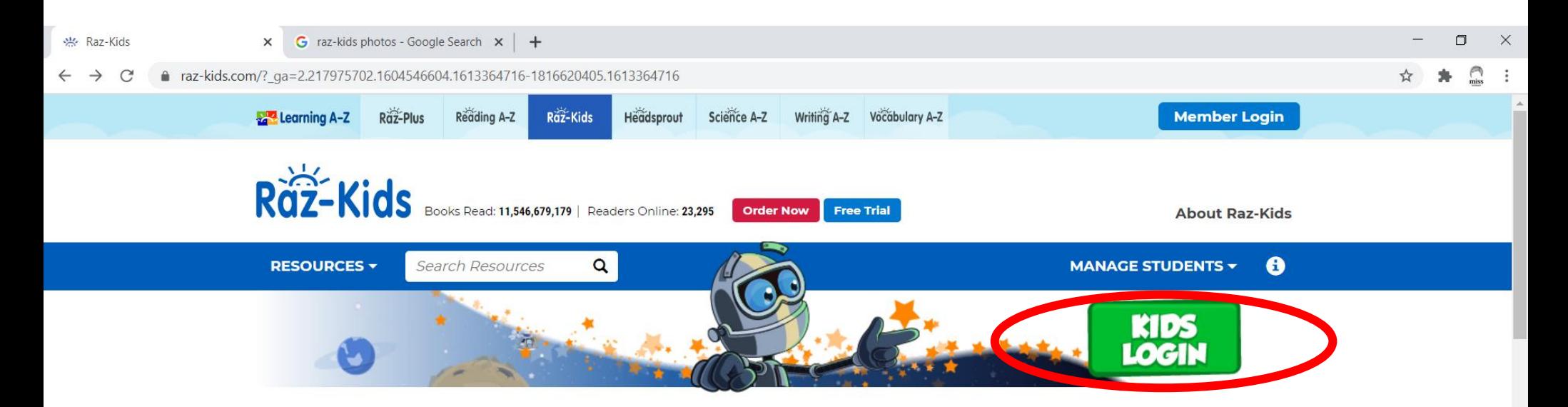

#### **Raz-Kids**

The award-winning website where K-5 students go to read - anytime, anywhere!

**Get Free Samples Start My Free Trial Order Now** 

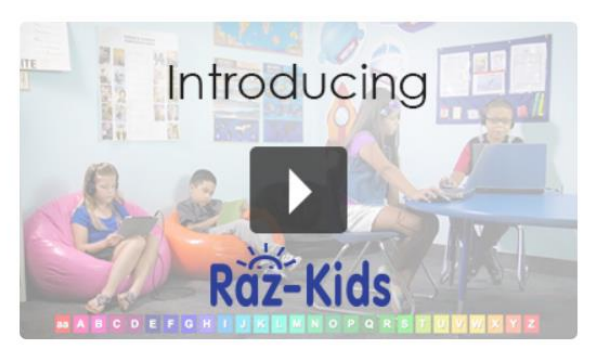

New to Raz-Kids? Watch our quick video introduction!

Leveled Reading

**Benefits** 

# TYPE "misskoops". click "Go".

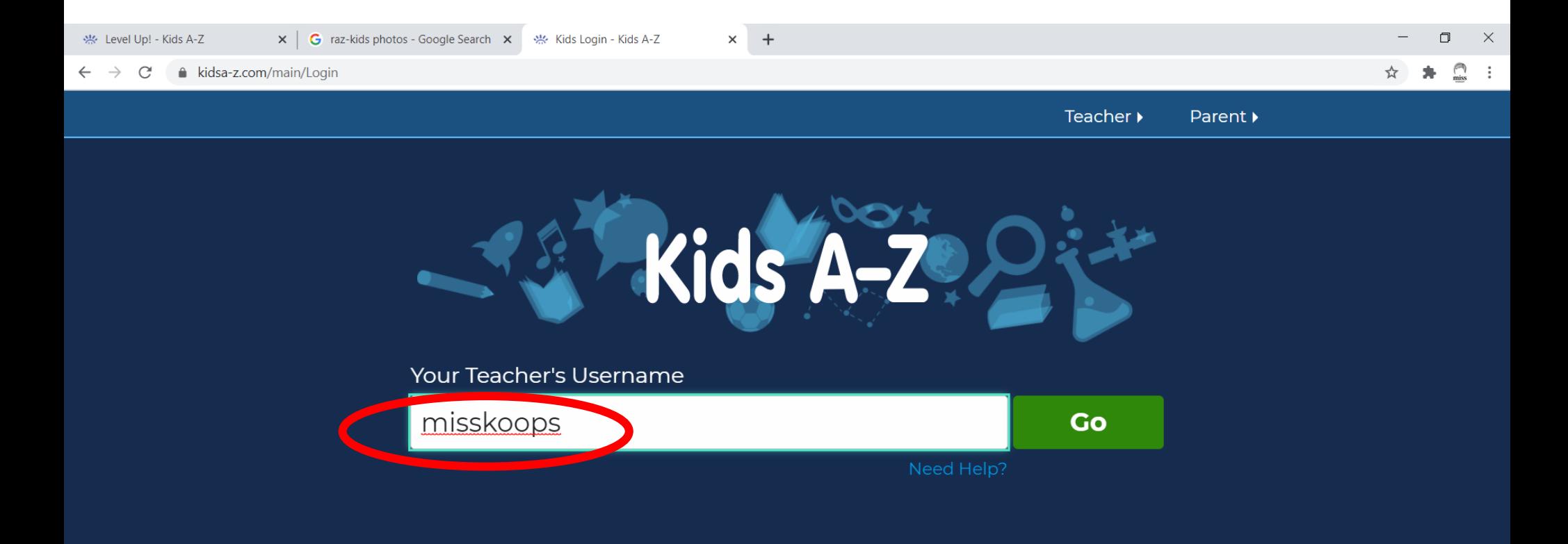

#### Find your username.

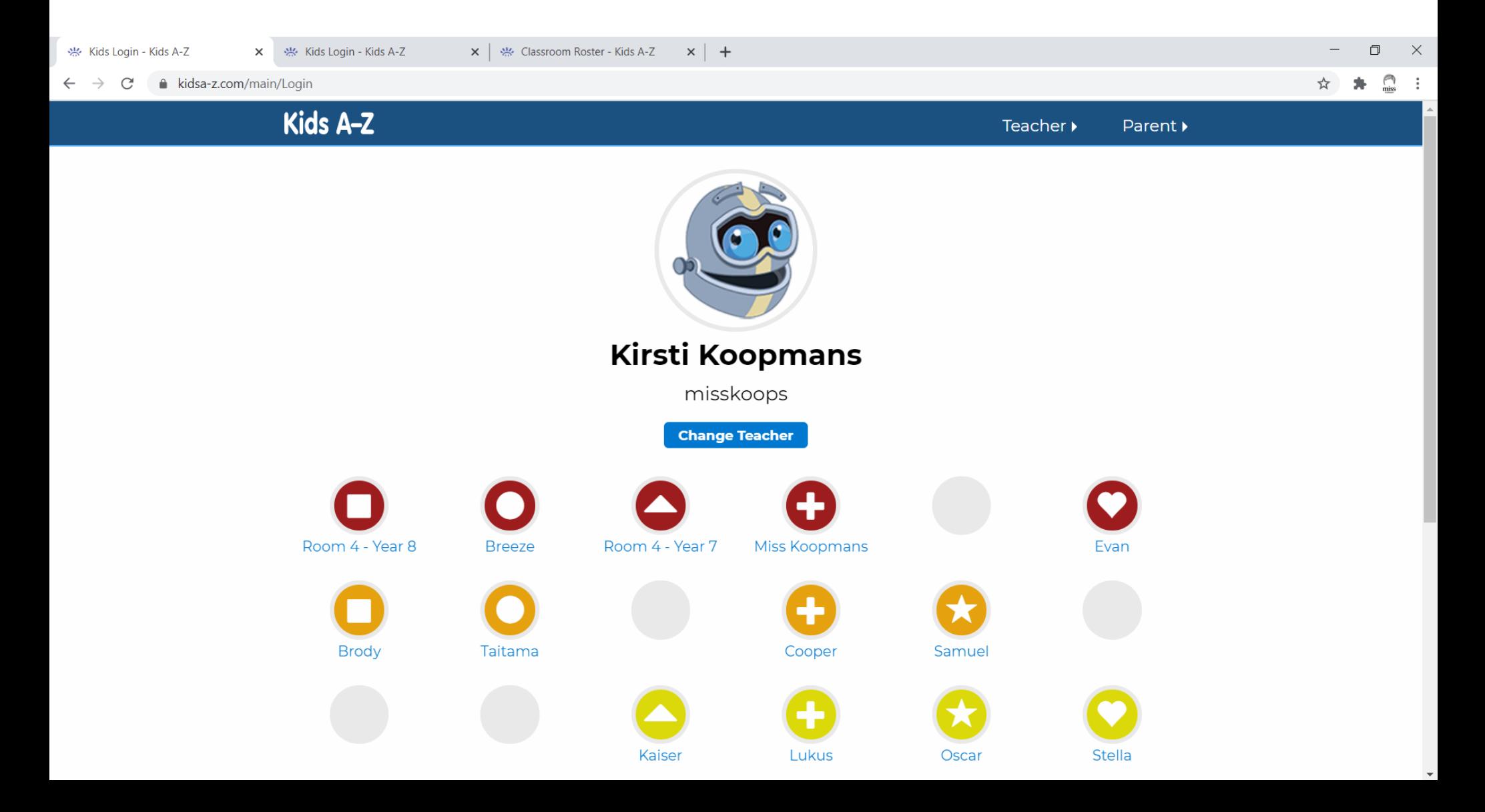

#### Enter your password.

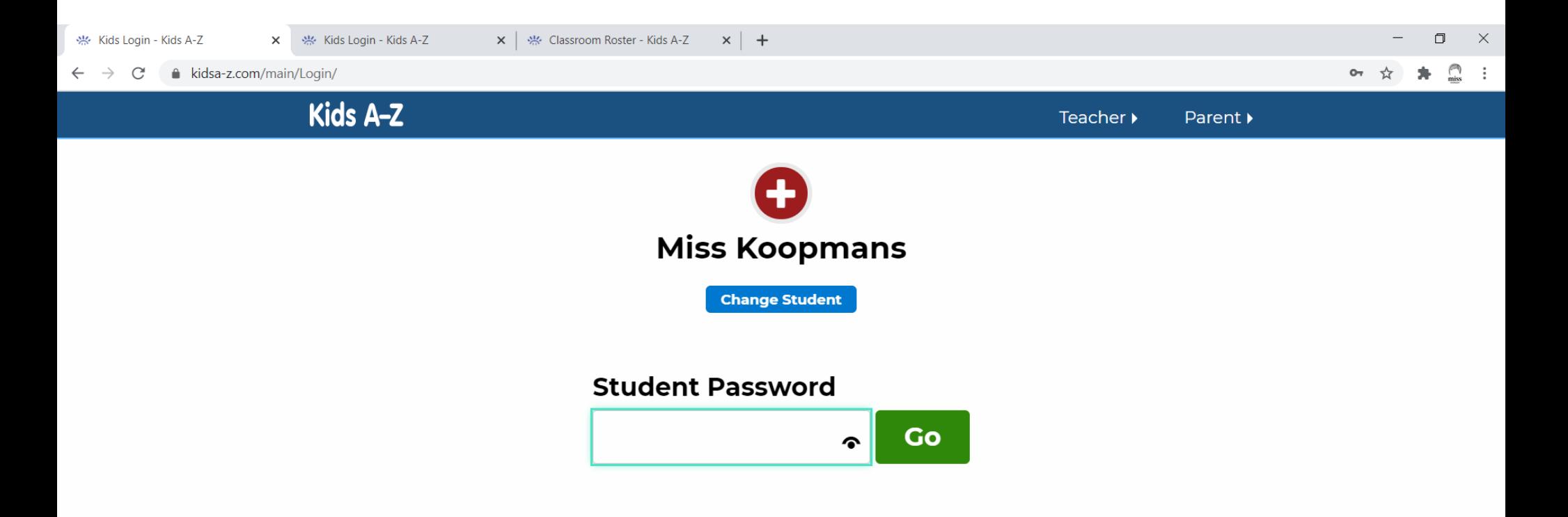

# CLICK "Reading Placement Tool".

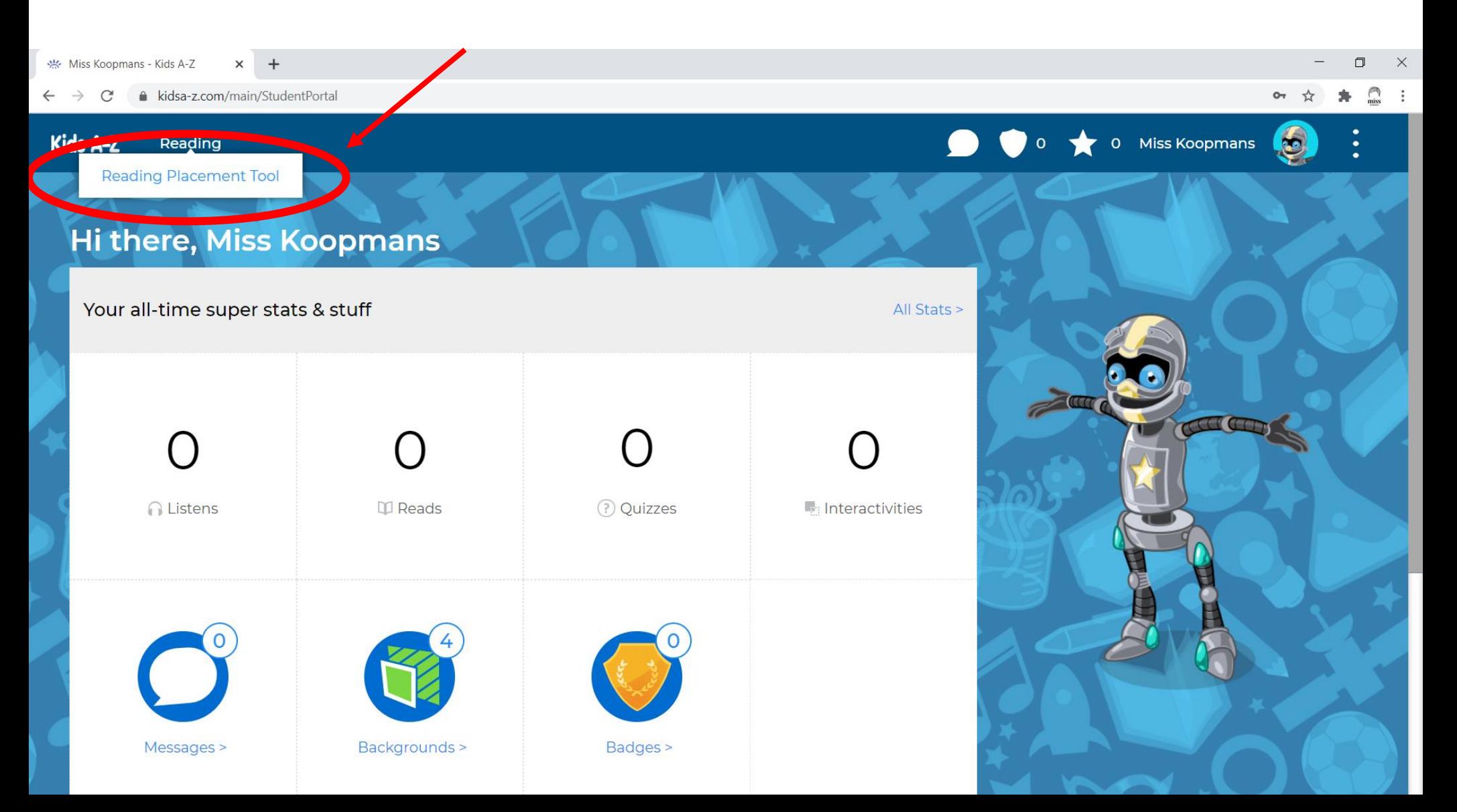

# PRESS "GO" TO BEGIN THE READING.

※ Reading Level Placement Too << X +  $\Box$ kidsa-z.com/main/ReadingLevelPlacement  $\equiv$  $\Omega$  : 0 Miss Koopmans Kids A-Z Reading **Hi friend,** nice to meet you! Let's find the books that are JUST RIGHT for YOU with a quick reading task. When you are ready, Go below. Try your best! press

![](_page_7_Picture_2.jpeg)

#### read the entire passage.

I Interactivities for Children

紫 Kids Login - Kids A-Z

× | « Classroom Roster - Kids A-Z  $x +$ 

Lackidsa-z.com/main/Activity/id/39193

**Animal Discoveries Placement Activity Back** 

 $00000$  | 1

n.

#### **Animal Discoveries**

Scientists discover more than 15,000 animal species each year. That's about 1 percent of the more than 1.5 million species we know about already. At the same time, extinction is wiping out species at record rates around the globe. So each new species is an exciting and important discovery.

Scientists estimate that vertebrates-- animals with backbones-- represent only 3 percent of all species. They include those species that are the most familiar (and similar) to us: amphibians, reptiles, birds, fish, and mammals. The remaining 97 percent of animal species known to science are invertebrates-- animals without backbones.

Which of the following is true about the 15,000 new animal species discovered each year?

![](_page_8_Picture_11.jpeg)

![](_page_8_Picture_12.jpeg)

They are similar to many of the species already identified.

![](_page_8_Picture_14.jpeg)

They represent about 1 percent of species already identified.

![](_page_8_Picture_16.jpeg)

They are a smaller amount than those species that become extinct.

![](_page_8_Picture_18.jpeg)

They represent 3 percent of all vertebrates.

![](_page_8_Picture_20.jpeg)

#### Answer each question.

I Interactivities for Children

※ Kids Login - Kids A-Z

× | « Classroom Roster - Kids A-Z  $x +$ 

Lackidsa-z.com/main/Activity/id/39193

**Animal Discoveries Placement Activity Back** 

 $00000$  | 1

n.

#### **Animal Discoveries**

Scientists discover more than 15,000 animal species each year. That's about 1 percent of the more than 1.5 million species we know about already. At the same time, extinction is wiping out species at record rates around the globe. So each new species is an exciting and important discovery.

Scientists estimate that vertebrates-- animals with backbones-- represent only 3 percent of all species. They include those species that are the most familiar (and similar) to us: amphibians, reptiles, birds, fish, and mammals. The remaining 97 percent of animal species known to science are invertebrates-- animals without backbones.

Which of the following is true about the 15,000 new animal species discovered each year?

![](_page_9_Picture_11.jpeg)

They are similar to many of the pecies already identified.  $\mathbf{B}$ 

 $\mathbf{C}$ 

hey represent about 1 percent of species already identified.

hey are a smaller amount than hose species that become extinct.

They represent 3 percent of all vertebrates.

# Click "Go read!" to find books.

![](_page_10_Picture_1.jpeg)

# Select a book that you like.

![](_page_11_Picture_8.jpeg)

# Click "Read" to open a book.

![](_page_12_Picture_1.jpeg)

#### Begin reading!

![](_page_13_Picture_1.jpeg)

# Advance to the next page(s).

![](_page_14_Picture_1.jpeg)

### click the microphone to record.

#### Body Art - Kids A-Z ※ Kids Login - Kids A-Z  $\Box$ × | ※ Classroom Roster - Kids A-Z  $x$  + X  $\times$ kidsa-z.com/main/Activity/id/19814 Back to Level Up! Introduction Have you noticed how people decorate their bodies in different ways? In addition to clothing and hairstyles, people have many ways of adorning their bodies. Some think of their body as a blank canvas on which to create Yacouba acrobats in the Ivory Coast wear face paint to perform a traditional dance art, while others change their body to conform to cultural standards of beauty. Body art has been practiced since the first humans were alive. Every culture in the world practices one or more forms of body art. Cultures have unique styles of decoration, as well as unique reasons for doing it. Read on to learn about some of the ways people around the world create body art. Piercings of the nose, lip, and ears are a common way to show individuality and creativity. Ц Back **Next**

# If you like, record your reading.

Press this button to start and stop.

![](_page_16_Figure_2.jpeg)

#### WRITE A REFLECTION.

![](_page_17_Figure_1.jpeg)

# Use a mouse to activate tools.

Click on a word to hear the word spoken, to highlight the word, or to add it to your word journal.

![](_page_18_Picture_2.jpeg)

#### Take the quiz when finished.

Once finished, select the "?" button to complete a quiz related to the book.

![](_page_19_Picture_2.jpeg)

# answer to each question.

![](_page_20_Picture_6.jpeg)

![](_page_20_Picture_2.jpeg)

# Once done, add to your stars.

![](_page_21_Figure_1.jpeg)

Done!

### Select a new book to read.

![](_page_22_Figure_1.jpeg)

# you may "Listen" to any book!

![](_page_23_Figure_1.jpeg)

#### THE TEXT IS HIGHLIGHTED.

![](_page_24_Picture_1.jpeg)

# This tool supports us to read!

![](_page_25_Picture_1.jpeg)

**Next** 

**Back** 

#### Have fun reading! If you have questions, please [email](mailto:kirsti@waipipi.school.nz) Miss K.

![](_page_26_Picture_1.jpeg)